## PrimoPDF 印刷設定

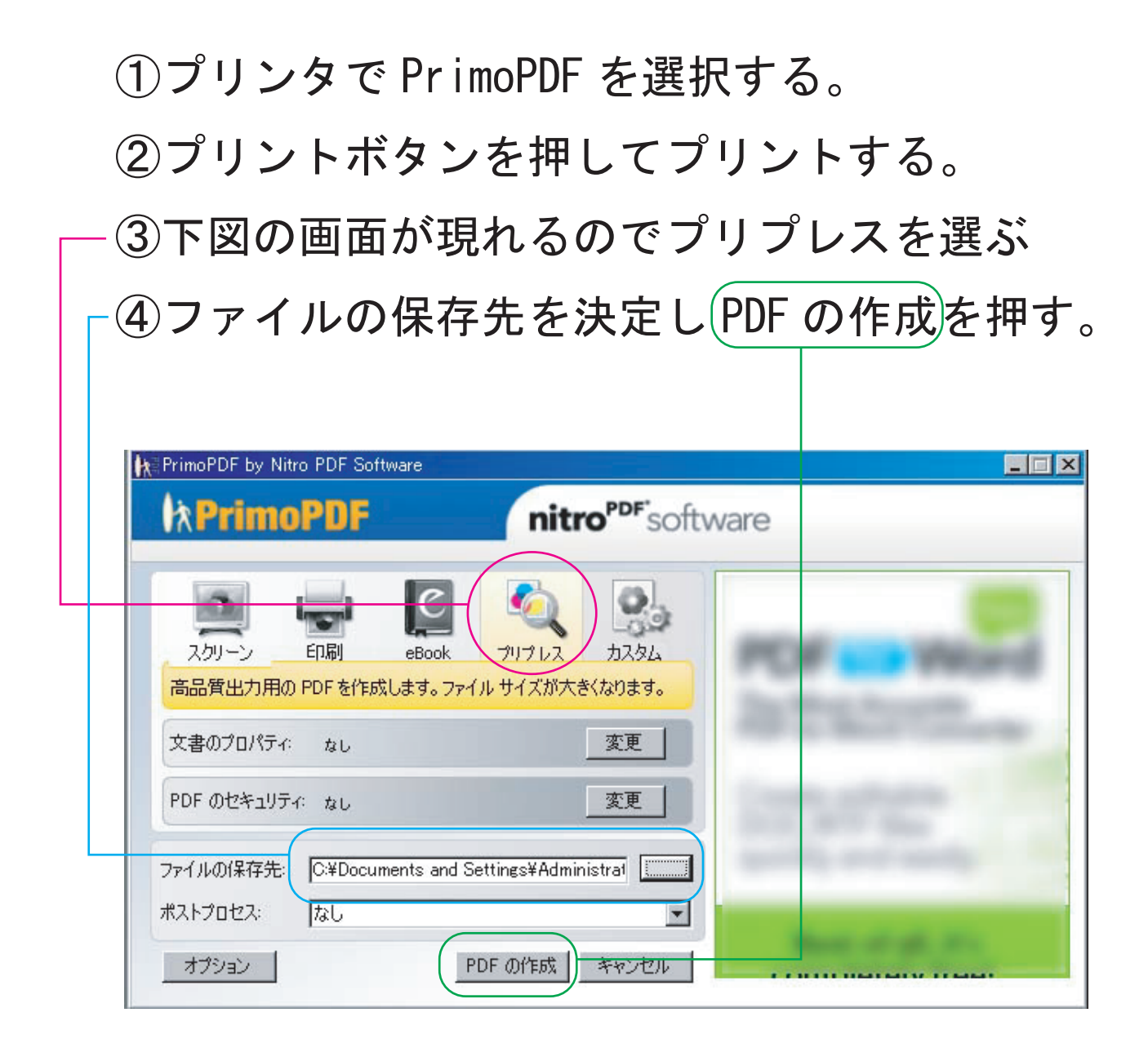

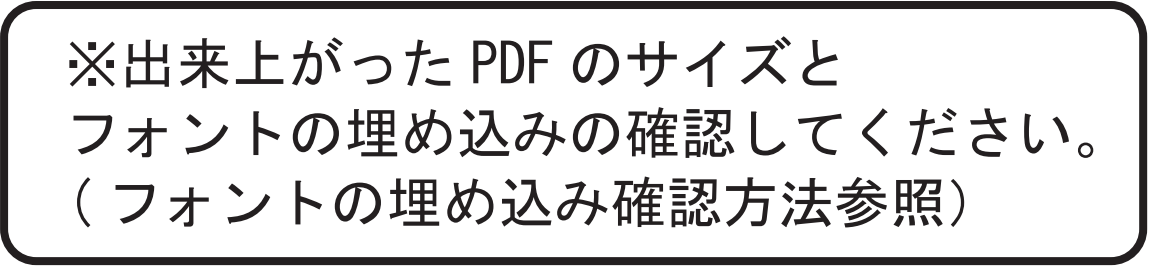